# **Foreman - Bug #23059**

# **Unable to install foreman-journald**

03/29/2018 11:12 AM - Lukas Zapletal

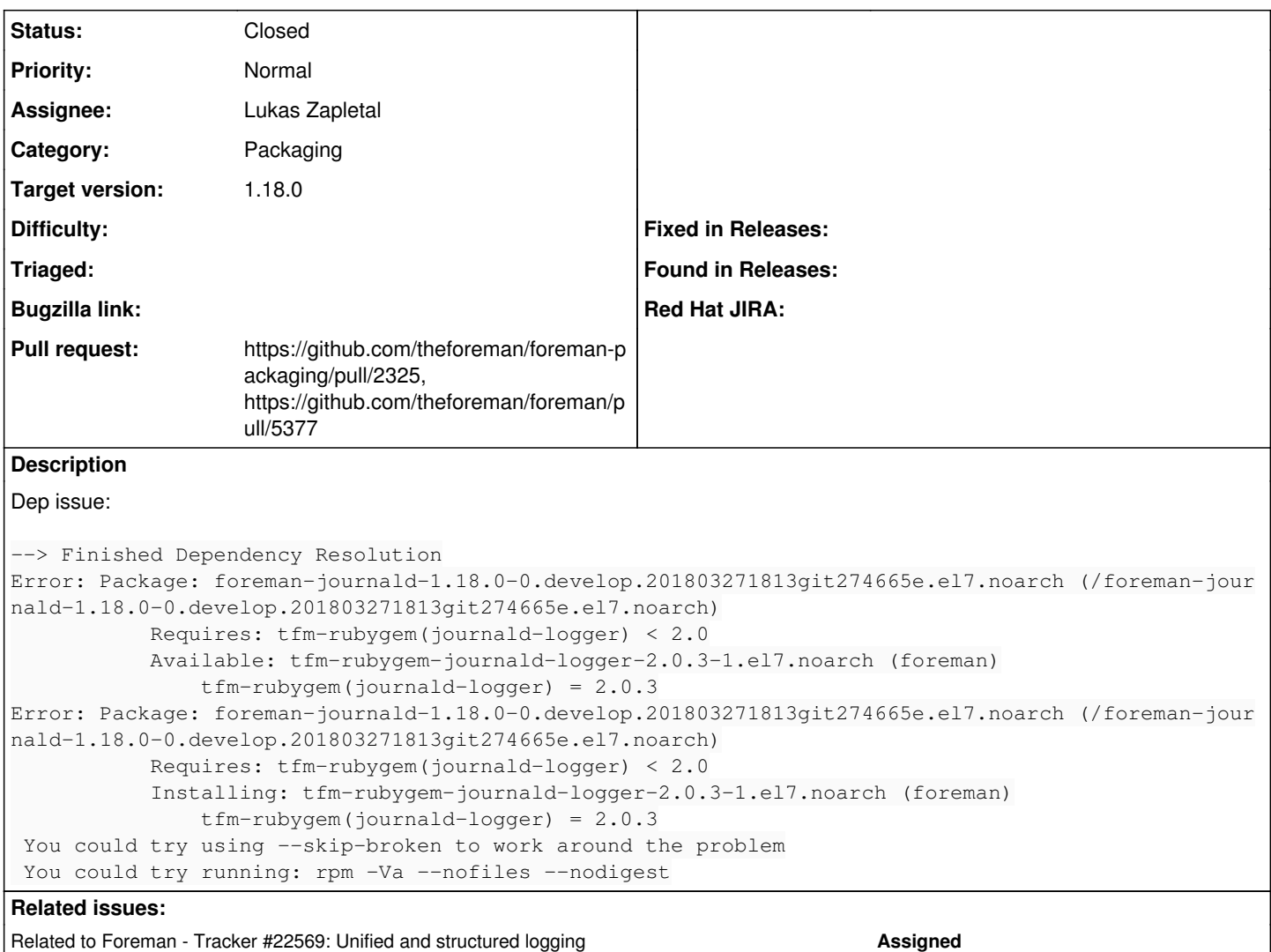

## **Associated revisions**

## **Revision e7b1c42c - 04/03/2018 12:11 PM - Lukas Zapletal**

Fixes #23059 - foreman-journald package now installable

Two issues:

1) It was not in comps, so not available.

2) There are two gems: `logging-journald` (1.0) and `journald-logger` (2.0). We want to depend on the former, which requires the latter. I screwed up in the requires, thus the dependency issue during installation.

3) Loading of the native version does not work, fixed upstream, creating patch:

<https://github.com/sandfoxme/journald-native/pull/3>

### **Revision 41fe8c67 - 04/09/2018 11:52 AM - Lukas Zapletal**

Fixes #23059 - journald plugin is not required (#5377)

### **History**

# **#1 - 03/29/2018 11:17 AM - The Foreman Bot**

*- Status changed from New to Ready For Testing*

*- Pull request https://github.com/theforeman/foreman-packaging/pull/2325 added*

# **#2 - 03/29/2018 01:10 PM - The Foreman Bot**

*- Pull request https://github.com/theforeman/foreman/pull/5377 added*

## **#3 - 03/29/2018 01:18 PM - Lukas Zapletal**

*- Related to Tracker #22569: Unified and structured logging added*

### **#4 - 04/03/2018 01:02 PM - Lukas Zapletal**

- *Status changed from Ready For Testing to Closed*
- *% Done changed from 0 to 100*

Applied in changeset rpms:foreman-packagingle7b1c42ceccae2b1da496a49a22863df66b1dca6.

#### **#5 - 04/03/2018 03:12 PM - Daniel Lobato Garcia**

*- translation missing: en.field\_release set to 330*